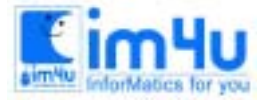

# [초등부] 1998년도 15회 전남 초등부 본선

#### 문제 1. 문자열길이 판별

문자열 ? abcd efg he 문자열 abcd efg h의 길이는 10입니다.

첫 번째 문자는 a이고, 마지막 문자는 h입니다.

문자열 abcd efg h에는 공백이 2개 있습니다.

어떤 문자열을 입력받아 조건에 맞게 분석하여 출력하는 프로그램을 작성하시오. 파일이름 : k-1.bas 배점 : 20점

<조건>

1) 문자열 분석은 다음과 같은 절차로 하면 편리합니다.

① 문자열의 길이를 알아낸다.

② 문자열의 왼쪽 1번 문자를 알아낸다.

③ 문자열의 오른쪽 1번 문자를 알아낸다.

④ 문자열의 처음부터 마지막까지 공백이 있는지 검색하여 수를 센다.

2) 문자열의 길이는 입력된 문자의 수이다.

3) 첫 번째 문자는 왼쪽 1번 문자를 말하고, 마지막 문자는 오른쪽 1번 문자를 말한다.

4) 입력된 문자열을 처음 문자부터 마지막 문자에 이르기까지 검색하여 공백이 있는지 확인하여 개수를 센다. 공백의 개수를 지정하는 변수를 먼저 초기화해야 한다.

#### 문제 2. 도형 출력

변수에 도형(\*)을 입력한 다음, 제시하는 조건에 맞게 5개씩 도형을 출력하는 프로그램을 작성하시오. 파 일이름 : k-2.bas 배점 : 20점

<조건>

1) 화면을 깨끗이 지운다.

2) 출력 형식별로 반복문 사용을 권장한다.

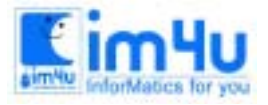

정 보 영 재 교 육 센 터

한국정보과학아카데미(주) 전화 : 02)542-6707 http://www.im4u.co.kr

- 3) 출력 1은 "\*"표가 연속적으로 출력된다.
- 4) 출력 2는 "\*"가 사이에 16칸을 유지한다.
- 5) 출력 3은 "\*" 표 앞에 공백을 8칸 유지한다.
- 6) 출력 4는 행이 바뀌고 6열, 12열, 18열, 24열, 30열에 출력되도록 수식을 작성한다.
- 7) 프로그램을 실행하면 출력 1부터 4까지 출력하고 끝낸다.

#### 문제 3. 음양수 판별

변수에 어떤 인수를 입력받아 그 수가 양수인지 음수인지 판단하여 조건에 맞게 출력하는 프로그램을 작성 하시오.

파일이름 : k-3.bas

어떤 수? 4ꏮ 양수입니다. 어떤 수? -5ꏮ 음수입니다. 어떤 수? 0딘 양수도 아니고 음수도 아닙니다.

배점 : 20점

<조건>

- 1) 화면을 지운다.
- 2) 양수는 0보다 큰 수이고, 음수는 0보다 작은 수이다.
- 3) 0은 양수도 아니고, 음수도 아니다.
- 4) 반복하여 실행한다.
	- 출력 1<br>\*\*\*\*\* 줄력 2<br>\* \* \* \* \* \* 출력 3 \* \* \* \* \* 출력 4 \* \* \* \* \*

5) "0"이 입력되면 프로그램을 끝낸다.

6) 입력되는 수가 "0"이 아니면 반복하고 "0"이면 끝낸다.

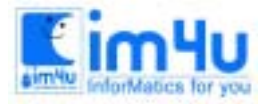

## 문제 4. 소수의 곱

자연수 n, 4개를 입력받아 솟수(소수:素數)의 곱으로 표시하시오.

<입출력 설계> 입력화면 : 자연수===> 출력화면 : 자연수 ===> 60  $2 * 2 * 3 * 5$ 자연수 ===>128  $2 * 2 * 2 * 2 * 2 * 2 * 2$ 자연수 ===>504  $2 * 2 * 3 * 3 * 5 * 7$ 자연수 ===>1000  $2 * 2 * 2 * 5 * 5 * 5$ <처리 조건> 1. 솟수란 1과 그 자신 이외의 약수를 갖지 않는 수  $(d)$ : 2, 3, 5, 7, 11, 13  $\cdot \cdot \cdot \cdot \cdot$ ) 2. n이 솟수인 경우는 그대로 출력한다. 3. n이 0일 때는 프로그램을 종료한다.

<참고사항> \* 프로그램의 특성상 한글을 사용할 수 없을 때는 입출력 화면의 한글 표시를 다음과 같이 대신하도록 한다. ①자연수 (nature number)

### 문제 5. \* 개수 판별

컴퓨터가 다음과 같은 형식으로 출력한 "\*"의 개수를 질문하는 프로그램을 작성하시오. 파일이름 : k-5.bas 배점 : 20점

<조건>

1) 컴퓨터가 발생하는 난수는 9이하로 한다. 난수는 프로그램을 실행할 때마다 다른 난수가 발생한다. 2) 3번째 줄과 20번째 줄에 경계선을 긋는다.

3) "\*"가 출력되는 범위는 4-19줄, 6-75열 사이다. 난수를 발생시켜 처리한다.

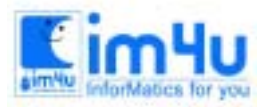

- 4) "몇 개입니까?"는 21줄, 10열 위치에 출력한다.
- 5) 입력된 수가 맞으면 "맞았습니다."를 출력하고, 틀리면 "틀렸습니다."를 22줄 10열 위치에 출력하고 프 로그램을 끝낸다.

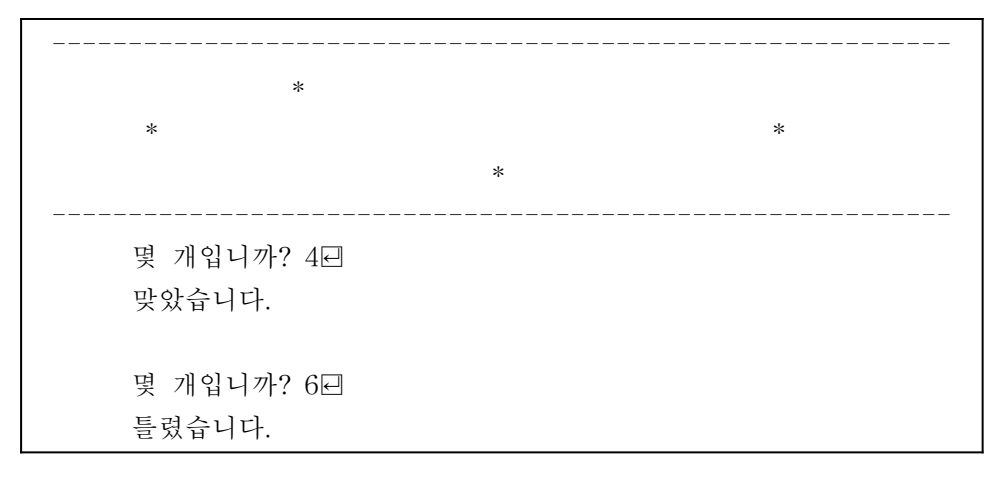